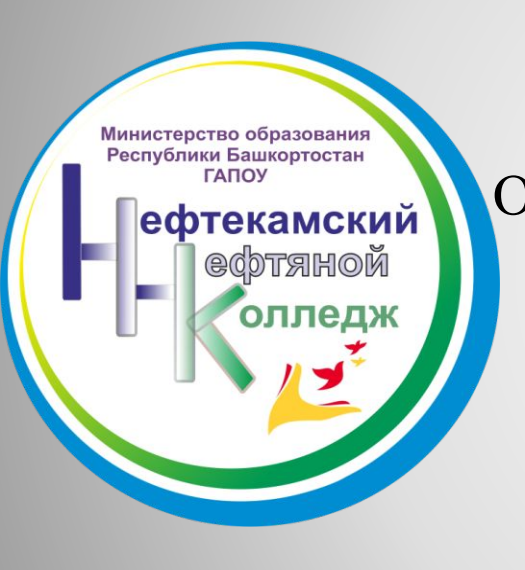

Отчет по ученой практике ПМ. 03:

Освоение программных средств анализа данных, применяемых на нефтегазодобывающем предприятии

> Специальность: 21.02.01 Группа: 4 Нк 184

Выполнил: Гафуров В.Р. Руководитель практики: Кашфулина Л.Г.

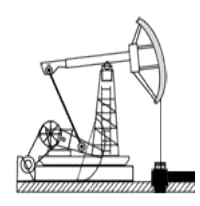

# **Задания:**

**1) Обобщить и оформить результаты анализа и прогнозирования технико-экономических показателей нефтегазодобывающего предприятия 2) Обобщение и оформление результатов оптимизации планов с использованием кластерного анализа 3) Обобщение и оформление результатов моделирования зависимости объема нефтегазодобычи от показателей производственной деятельности предприятия на основе корреляционно-регрессионного анализа**

## **Результаты выполнения задания №1**

**Прогноз валовой продукции на основе анализа временного ряда**

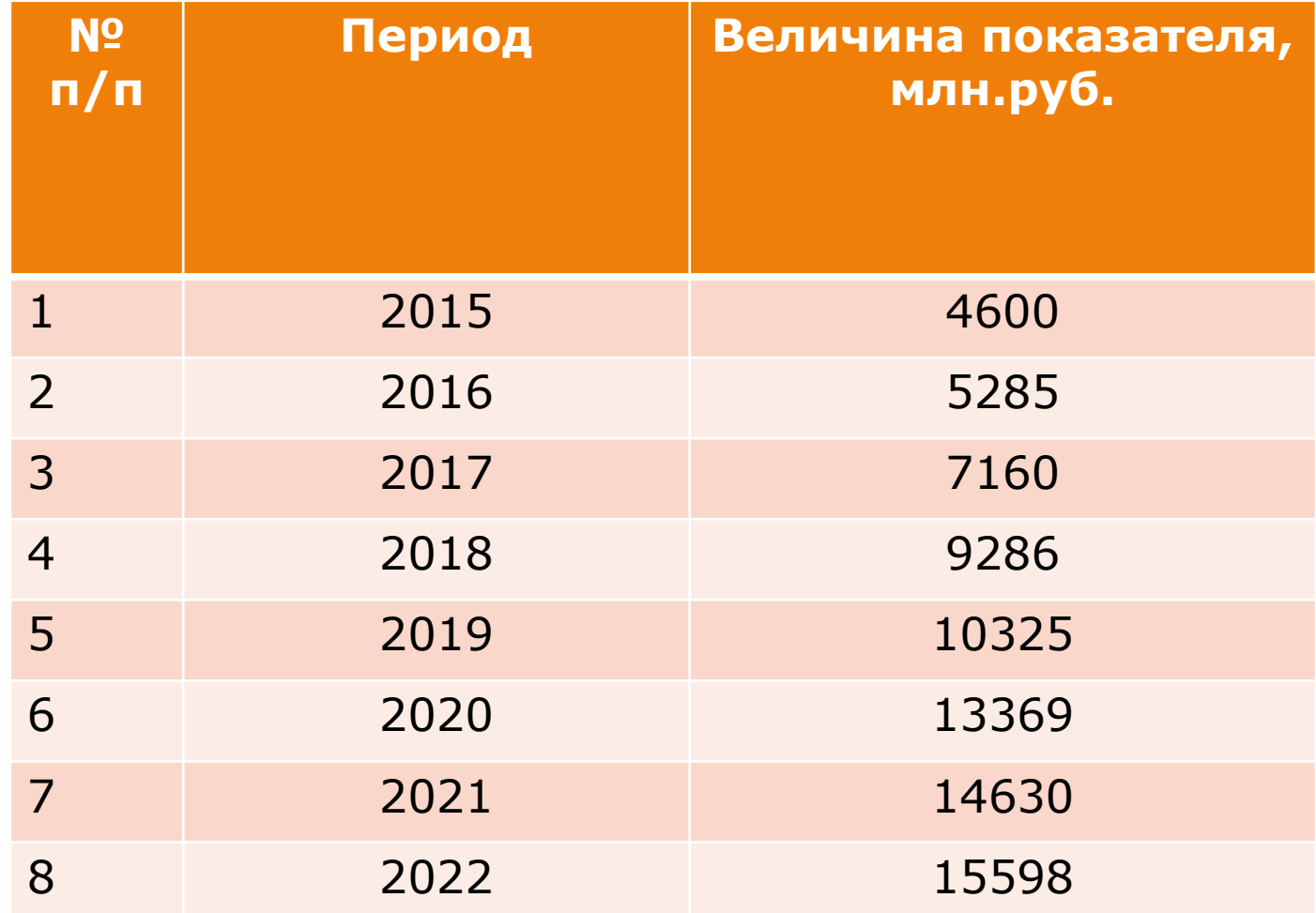

### **Результаты выполнения задания №1 Прогноз валовой продукции по многофакторной модели**

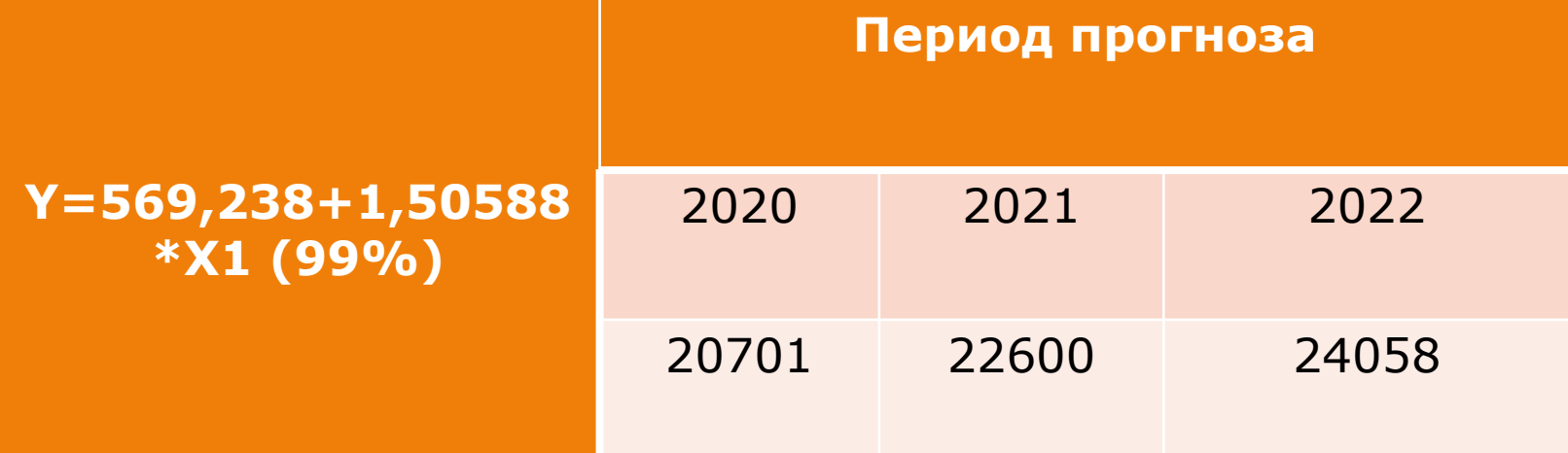

#### Результаты выполнения задания №2 Результаты кластерного анализа

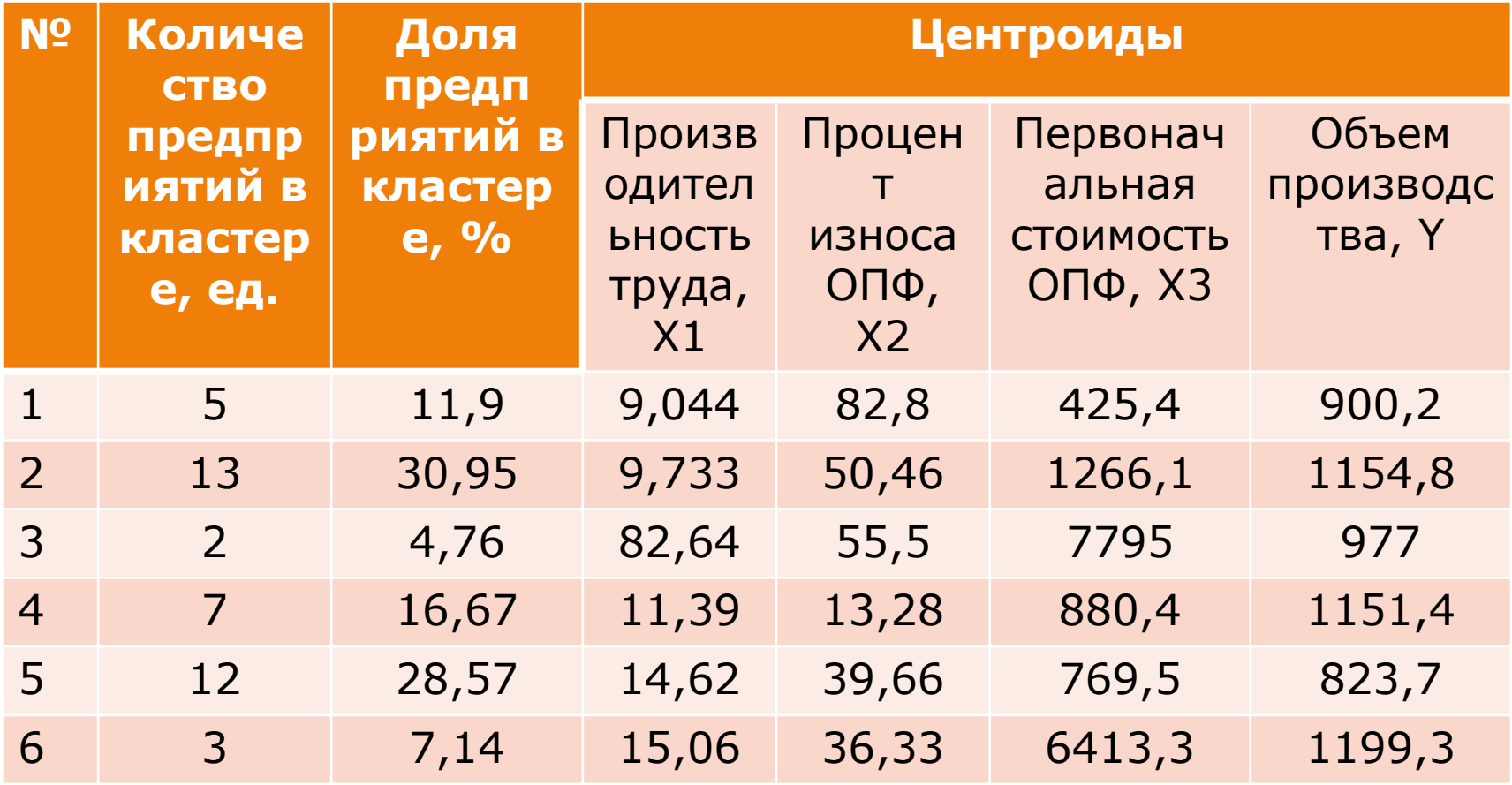

#### **Результаты выполнения задания №3**

**Сопоставление расчетных и фактических величин валовой продукции по нефтегазодобыче** 

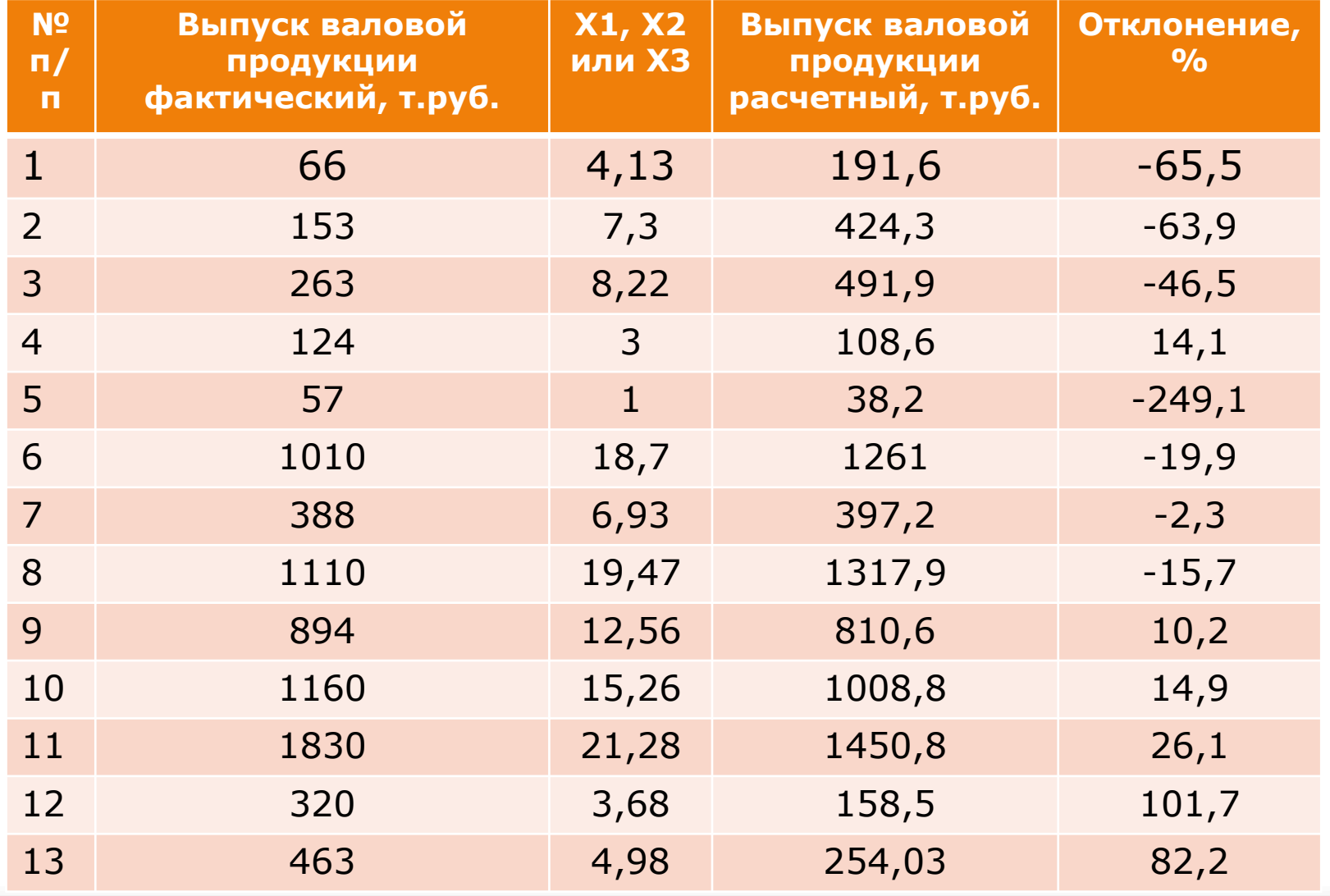

#### Конкурентоспособность предприятий

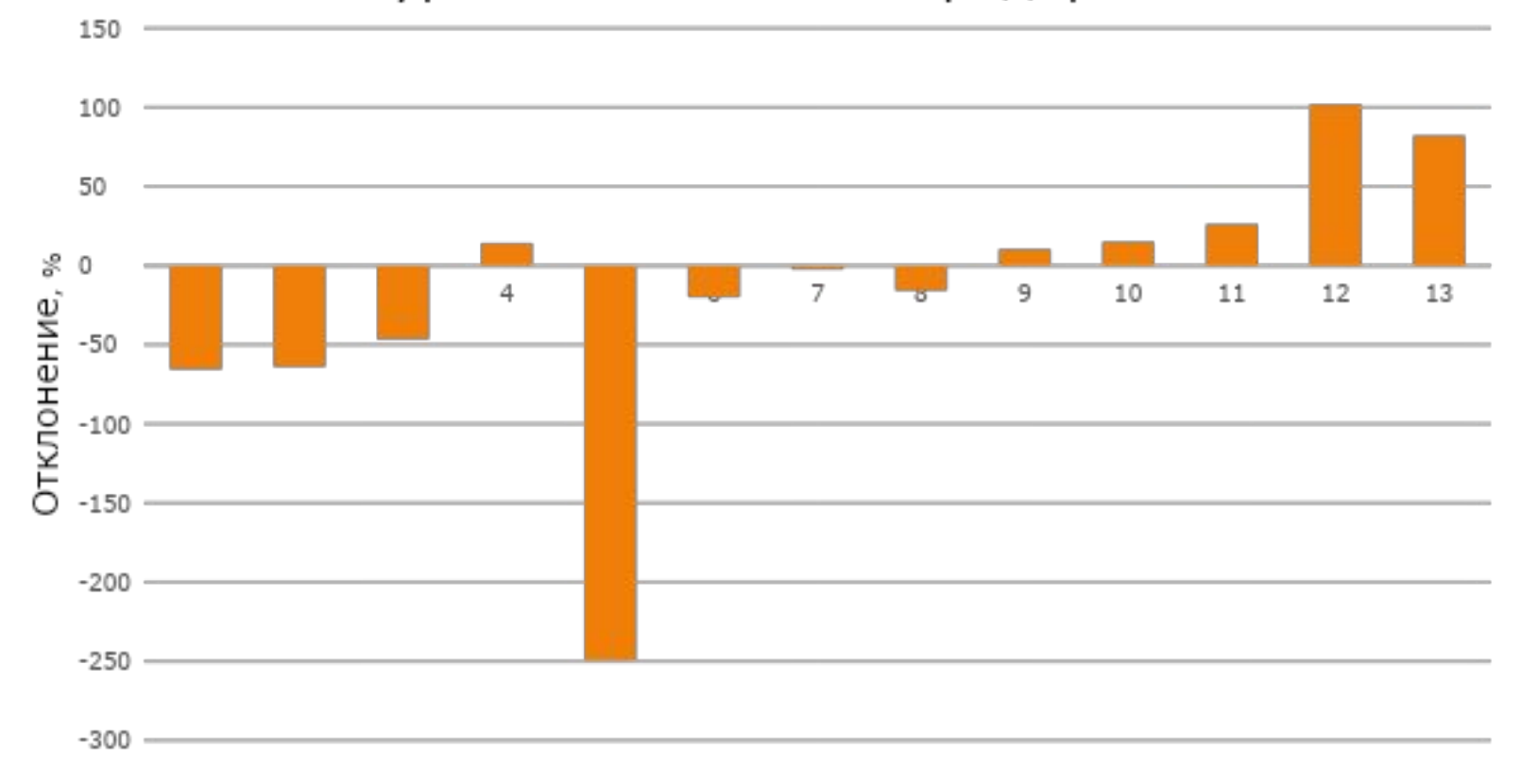

Номера предприятий.

### Вывод

 В результате выполнения заданий по учебной практике я ознакомился с программным продуктом Statgaphics for Windows:

 -проведение анализа и прогнозирования техникоэкономических показателей на основе анализа временного ряда, по многофакторной модели на основе построения уравнения регрессии и трендов

 -проведения оптимизации планов с использованием кластерного анализа

 -проведение моделирования зависимости объема нефтегазодобычи от показателей деятельности предприятий на основе корреляционно-регрессионного анализа